## CS 432 Fall 2016

Mike Lam, Professor

#### **Data-Flow Analysis**

# Compilers

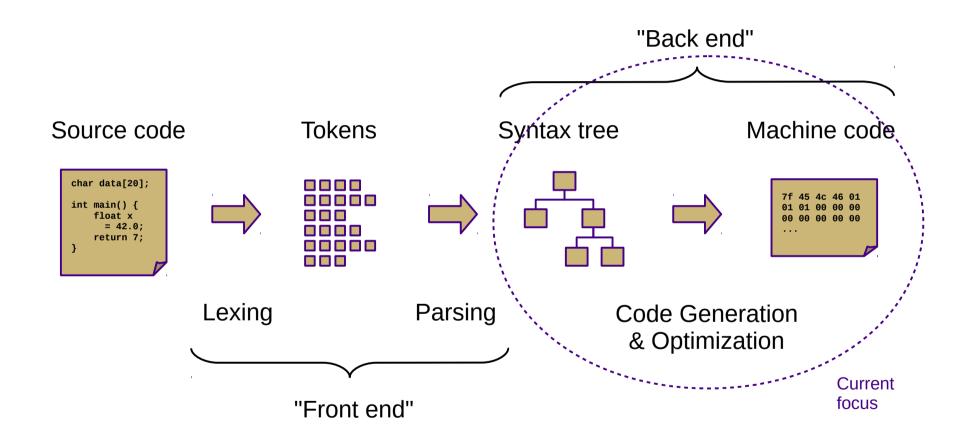

#### Optimization is Hard

- Problem: it's hard to reason about all possible executions
  - Preconditions and inputs may differ
  - Optimizations should be correct and efficient in all cases
  - Consider this code:

```
int *p; cin >> p; *p = 42;
```

- Optimization tradeoff: investment vs. payoff
  - "Better than naïve" is fairly easy
  - "Optimal" is impossible
  - Real world: somewhere in between
    - Better speedups with more static analysis
    - Usually worth the added compile time

## Control-Flow Graphs

- Linear IRs (e.g., ILOC) don't easily expose control flow
  - This makes analysis and optimization difficult
- Basic blocks
  - "Maximal-length sequence of branch-free code"
  - "Atomic" code sequences
  - Instructions that always execute together
- Control-flow graph (CFG)
  - Nodes/vertices for basic blocks
  - Edges for control transfer
    - Branches (explicit) or fallthrough (implicit)
    - p is a predecessor of q if there is a path from p to q
    - q is a successor of p if there is a path from p to q

## **Control-Flow Graphs**

- Conversion: linear IR to CFG
  - Find leaders (initial instruction of a basic block) and build blocks
    - Every call or jump target is a leader
  - Add edges between blocks based on branches and fallthrough
  - Complicated by jump-to-address instructions

```
foo:
    loadAI [bp-4] => r1
    cbr r1 => l1, l2

loadI 5 => r2
    jump l3

loadI 10 => r2

loadI 10 => r2

storeAI r2 => [bp-4]
```

## Static CFG Analysis

- Single block analysis is easy
- Trees are also relatively easy
  - No path merges or loops
- General CFGs are harder
  - Which branch of a conditional will execute?
  - How many times will a loop execute?
- How do we handle this?
  - One method: iterative data-flow analysis
  - Simulate all possible paths through a region of code

#### **Data-Flow Analysis**

- Define properties of interest for basic blocks
  - Usually **sets** of blocks, variables, definitions, etc.
- Define a formula for how those properties change within a block
  - F(B) is based on F(A) where A is a predecessor or successor of B
- Gather initial information to help calculate property changes
  - Helper functions g(B) that can be used in F(B)
- Run an iterative update algorithm to propagate changes
  - Keep running until the properties converge for all basic blocks
  - More efficient w/ reverse postorder traversal: visit predecessors first
- Key concept: finite descending chain property
  - Properties must be monotonically increasing or decreasing
  - Otherwise, termination is not guaranteed

#### **Data-Flow Analysis**

- This kind of algorithm is called a fixed-point algorithm
  - It runs until it converges to a "fixed point"
- Forward vs. backward data-flow analysis
  - Forward: along graph edges (based on predecessors)
  - Backward: reverse of forward (based on successors)
- Types of data-flow analysis
  - Dominance
  - Liveness
  - Available expressions
  - Reaching definitions
  - Anticipable expressions

#### Dominance

- Block A dominates block B if A lies on every path from the entry block to B
  - Conversely, B postdominates block A if B lies on every path from A to any exit

$$Dom(n) = \{n\} \cup (m \in preds(n) \ Dom(m))$$

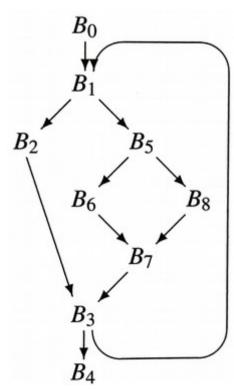

#### Liveness

- Variable v is live at point p if there is a path from p to a use of v with no intervening assignment to v
  - Useful for finding uninitialized variables (live at function entry)
  - Useful for optimization (remove unused assignments)
  - Useful for register allocation (keep live vars in registers)
- Initial information: UEVar and VarKill
  - UEVar(B): variables used in B before any redefinition in B
  - VarKill(B): variables that are defined in B
- Textbook note:  $X \cap \overline{Y} = X Y$

$$LiveOut(n) = m \in succs(n) (UEVar(m) \cup (LiveOut(m) - VarKill(m)))$$

## Liveness example

 $B_0$ : i  $\leftarrow$  1

 $B_4$ : return  $B_5$ : a  $\leftarrow \cdots$ d  $\leftarrow \cdots$ (a  $\leq$  d)  $\rightarrow$   $B_6$ ,  $B_8$   $B_6$ : d  $\leftarrow \cdots$   $\rightarrow B_7$   $B_7$ : b  $\leftarrow \cdots$   $\rightarrow B_3$   $B_8$ : c  $\leftarrow \cdots$   $\rightarrow B_7$ 

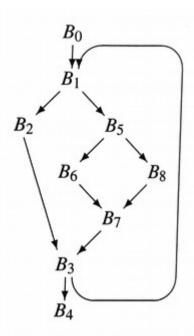

(a) Code for the Basic Blocks

(b) Control-Flow Graph

|         | <i>B</i> <sub>0</sub> | B <sub>1</sub> | B <sub>2</sub> | B <sub>3</sub>         | B <sub>4</sub> | B <sub>5</sub> | B <sub>6</sub> | B <sub>7</sub> | B <sub>8</sub> |
|---------|-----------------------|----------------|----------------|------------------------|----------------|----------------|----------------|----------------|----------------|
|         |                       |                |                |                        |                |                |                |                |                |
| VARKILL | {i}                   | {a,c}          | {b,c,d}        | {a,b,c,d,i}<br>{y,z,i} | Ø              | {a,d}          | {d}            | {b}            | {c}            |

(c) Initial Information

 $LiveOut(n) = m \in \overset{\circ}{succs}(n) (UEVar(m) \cup (LiveOut(m) - VarKill(m)))$ 

#### Alternative definition

- Define LiveIn as well as LiveOut
  - Two formulas for each basic block
  - Makes things a bit simpler to reason about

$$LiveIn(n) = UEVar(n) \cup (LiveOut(n) - VarKill(n))$$

$$LiveOut(n) = m \in succs(n) [LiveIn(m)]$$